# **COMPUTER USERS OF ERIE**

CELEBRATING 37 YEARS SERVING NW PENNSYLVANIA First Programed in 1982

### CUE Newsletter – November 2020 (Volume 37 Number 11)

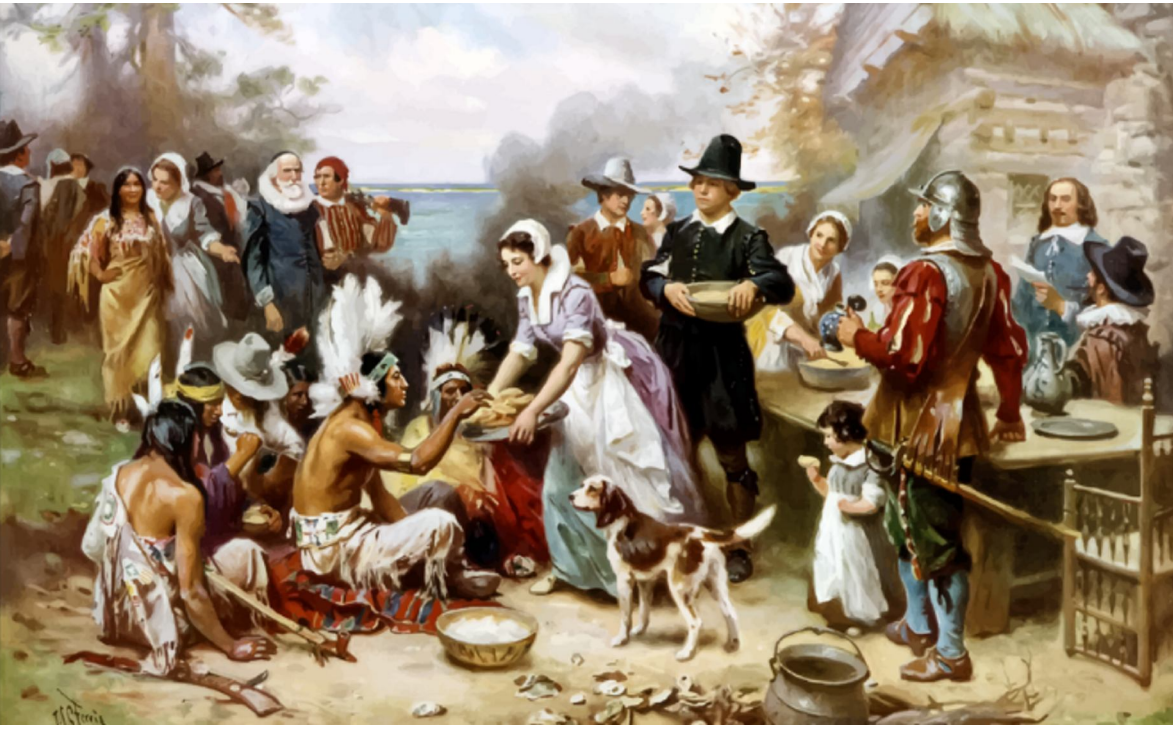

### November CUE Meeting

The next CUE members' meeting is on Thursday November 19<sup>th</sup> at 7:00 PM, by a Zoom link in your email. A demo called "Password Managers Revisited" will emphasize how they work, their security, and choosing one. Details at the CUE website.

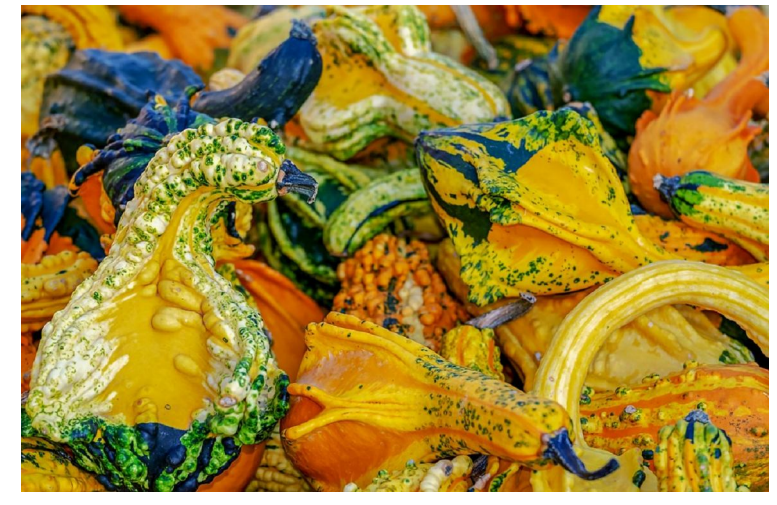

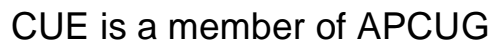

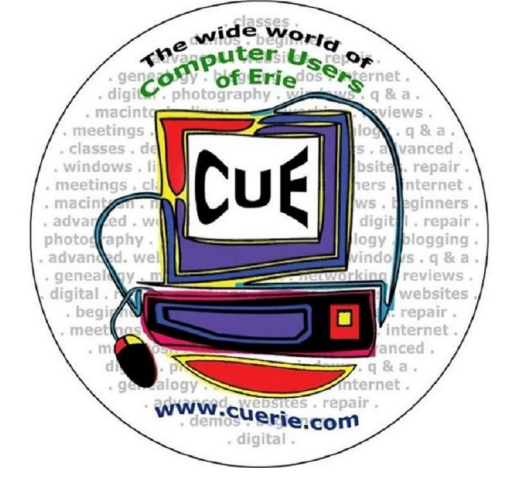

Visit the CUE Website at:

www.cuerie.com

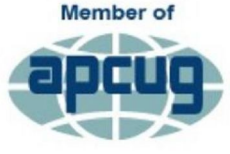

**An International Association of Technology** & Computer User Groups

### CUE Calendar

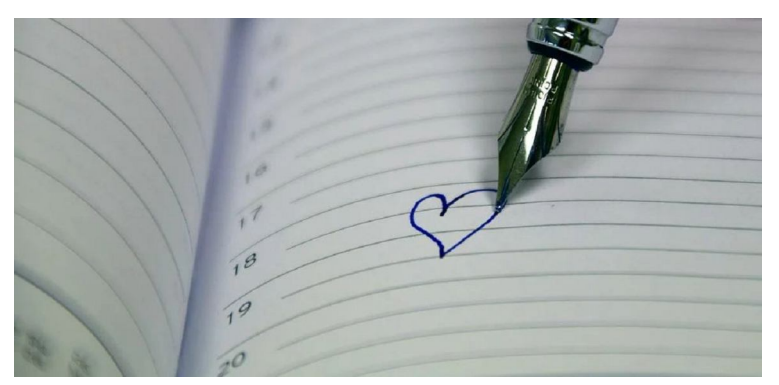

Calendar events are subject to change. SIG stands for Special Interest Group. (look for notices outside of the newsletter for delays or special news on meetings)

CUE Membership Meetings (typically 3rd Thursday of each month) Thursday November 19<sup>th</sup> at 7 PM Thursday December 17<sup>th</sup> at 7 PM

Beginner's User Group (BUG) SIG Meetings

To Be Scheduled Upon Request

Digital Photo SIG Meetings (typically 1<sup>st</sup> Saturday of each month except June/July/August) Saturday November 7<sup>th</sup> at 9:30 AM Saturday December 5<sup>th</sup> at 9:30 AM

Genealogy SIG Meetings (typically 1<sup>st</sup> Tuesday of each month) Tuesday November 3<sup>rd</sup> at 7 PM Tuesday December 1st at 7 PM

MAC SIG Meetings (typically 2<sup>nd</sup> Saturday of each month except June/July/August) Saturday November 14<sup>th</sup> at 9:30 AM Saturday December 12<sup>th</sup> at 9:30 AM

Smartphone & Tablet SIG Meetings (typically 4<sup>th</sup> Monday of each month) (RSVP John Fair) Monday November 23<sup>rd</sup> at 7 PM Monday December 28<sup>th</sup> at 7 PM

Windows SIG Meetings (typically  $2^{nd}$  Saturday of each month except June/July/August) Saturday November 14<sup>th</sup> at 1 PM Saturday December 12<sup>th</sup> at 1 PM

### COVID-19 Exposure Notification

By John Fair at Computer Users of Erie

The purpose of this article is to introduce the subject of how technology can assist in the fight against the current pandemic. By explaining how one particular automated contact tracing system works, I hope to help eliminate some of the barriers to adoption and encourage you to participate in the Exposure Notification system created by a joint effort of Google and Apple.

The internet is a great source of news stories and I read everything I can find on topics like smartphones and tablets. This year I added all I could find about COVID-19 to my reading list and keep encountering the topic of contact tracing. While this is a great concept, the contact tracing process does have its problems. It is labor intensive and time consuming, depends on the tracers ability to establish rapport and trust during a telephone call with an infected person and requires that infected person be able to recreate their activities and identify people they have contacted over a several week period - all while they may not be feeling up to par. These days tracers have found that individuals may not answer telephone calls from numbers they do not recognize and there is an increasing reluctance to cooperate with authorities.

In the early days of the pandemic, technology companies proposed automating the contact tracing process using smartphones. Worldwide there are over 3 billion of these mini-computers containing an array of sensors, so the potential for this application seemed obvious. China, South Korea, Taiwan, Singapore, etc. were early adopters of

systems which track movement of their citizens but what is accepted in these cultures is not accepted in western cultures that emphasize personal privacy and security.

In May of this year Google and Apple announced a rare joint effort to adapt Bluetooth Low Energy (BLE) technology to support tracing efforts of governments and health agencies trying to control the spread of the virus. The initial application programming interface (API) framework jointly developed enables Android and iPhone devices to talk to communicate via BLE and supports apps created by public health authorities. In September the second phase built the functionality into the operating systems and made it easier for public health authorities to create the necessary support structure. Both companies recognized the success of this approach depends on people feeling confident that their private information is protected. They placed importance on strong user privacy, requiring user consent and transparency. The partnership is taking the unusual step of publishing information on their work for analysis by any interested party.

How it works: When two phones that have Exposure Notification (EN) enabled are in range of each other, they exchange anonymous identifier beacons. These beacons are random ID's that change every 10 or 20 minutes. Each phone accumulates these random beacons for all the EN enabled phones within range. Information on the distance between phones (as correlated to BLE signal strength) and the time the phones were

### Exposure Notification Continued

close to each other is stored on each individual phone. When a participating individual has a verified positive COVID-19 test, and they consent to sharing their identifier beacon information for the last 14 days, their phone uploads the information. Receiving and storing this information is the role of the state health department through an app created by each state. No location or identity information is included in the data stored or uploaded to the health department.

If you have the API and app installed, your phone periodically downloads the beacons of everyone with a positive test result in their region form the health department. The phone then compares downloaded data with the list stored locally on that phone. A match meeting certain risk parameters indicates that you have been in contact with someone who tested positive for COVID -19. A notification is then displayed on the phone about the exposure with information on next steps to take. Matches are made on the your smartphone rather than a server to preserve privacy. Use of the exposure notification system is entirely voluntary. No information is sent to Apple or Google and all information on the health department server is required to be erased when the pandemic emergency has passed.

Summarizing the Privacy measures: The system requires an opt in and can be turned off at any time. No location data is collected or used by the system. All exposure notification matching is done on your device. No one (Apple, Google, or other users) can determine your identity. Only public health officials can create the

central server which stores beacons of those testing positive.

Barriers to Adoption:

1. Public health departments are accustomed to the specific information that conventional contact tracing seeks to provide. They are less than satisfied with the anonymity that is dictated by measures taken to safeguard privacy. Their requests for Google and Apple to include location data have been denied as being in conflict with the guiding principle of EN.

2. EN is compatible with devices supporting BLE and running Android 6.0 "Marshmallow" or newer with Google Mobile Services or iOS 13.5 or newer. That eliminates older smartphones and feature phones.

3. Use of the system is voluntary or opt in. You have to enable EN on your phone, keep your Bluetooth turned on, and have downloaded the public health department app in your state. To be effective, according to some studies, EN adoption would have to reach about 40-60% of the population although one study suggests as low as 20% might have some effect.

4. There is no national public health law in the US so each state must choose whether or not to adopt EN. About half of the states either have an app or are in the process of creating one. Unfortunately, the virus does not know anything about state borders.

5. The technology is not perfect. Some false notifications could occur. There is no guarantee that every person with a

### Exposure Notification Continued

positive diagnosis has EN installed on their smartphone. But if you join the effort and spread the word, EN could become a more effective tool to fight the spread of the virus, which looks like it could be part of our lives for some time to come.

Recommendations: I have turned on Exposure Notifications in my iPhone and downloaded the Pennsylvania app which was released on September 24, 2020. For an iPhone, simply go to Settings/Exposure Notifications/Turn On Exposure Notifications. Then select your region and

state and select Get for the COVID Alert Pennsylvania app and read the information provided. (When I downloaded the app only 370,000 people had downloaded the iPhone app since it was launched.) My recommendation is that each of you with a smartphone join in Exposure Notification. I have listed how to do it on an iPhone and I'm sure you can find directions if you have an Android phone. You don't have anything to lose since personal privacy is assured and it might help in our fight against COVID-19.

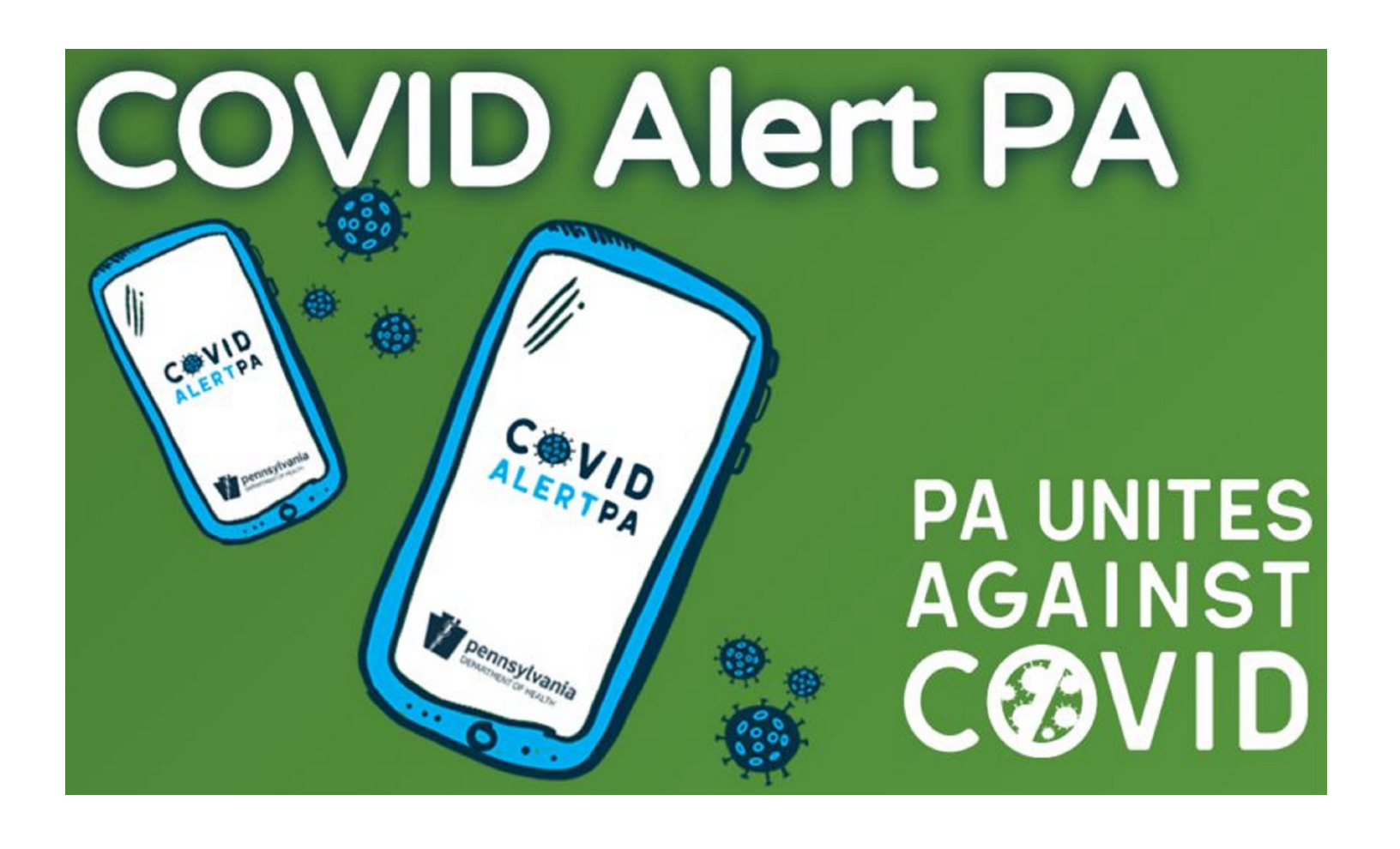

### DNA Solves a 200-year-old Family Mystery

#### How Lessons Learned in the CUE Genealogy SIG Helped Paul Francis Discover a Fascinating New Chapter in His Family Story

By Paul Francis and Janice Castro at Computer Users of Erie

Many of us regret that we cannot sit down with some of our ancestors and hear the stories of their lives, and maybe ask them some questions we have no way of answering. Until recently, even if whole chapters of our family history were missing from our records, the possibility of answering many questions seemed lost to us. Until DNA testing became widely available, that is, and started providing some of those missing pieces.

CUE President Paul Francis has been pursuing research into his ancestors for about twenty years. Starting with research into original documents, he moved on to explore Internet resources as they became available, and built a family tree on Ancestry with hundreds of family members. He knew a lot about his English, Scottish and Irish ancestors. But he had run up against a mysterious wall on his mother's side. He could never quite pin down the facts about his second greatgrandfather John Black on his mother's side. He could not find a birth or baptismal record, or find John's ancestors.

Being an active member of CUE's Genealogy Special Interest Group, Paul says he learned a lot over the past couple of years. Sitting in Hal and Gretchen Kelley's living room, where the SIG meetings were held until earlier this year, he heard about the research discoveries CUE members had made through DNA testing. Members talked about how DNA connected them with newfound relatives

and led them to all sorts of information. Paul had submitted his DNA to Ancestry. Like many of us, he'd received a long list from Ancestry of "DNA cousins" he'd never heard of. Also like many of us, he hadn't contacted most of them -- until he received this intriguing email from a Robert San Roman in Austin, Texas, last spring:

"Dear Paul,

"If you are Paul D. Francis born in Erie, Pa., I believe that we are 3rd cousins. I am happy to share my research with you. Please contact me directly at (email address provided)."

That simple invitation led to some startling discoveries. Soon, Paul and Robert were exchanging lots of information and working on the John Black part of their ancestry. Paul was asking questions of newfound third and fourth DNA cousins in Austin, Texas, British Columbia, Hampshire, England, Australia, the Channel Island of Alderney, near Guernsey, and more recently, Colorado. Remarkably, within just a few months, the cousins solved a 200 year-old mystery, and Paul found several more generations of his family.

During the research process, Paul had taken to calling John Black "Guernsey John," because one of his aunts remembered that Black always said he'd been born on the island of Guernsey in the Channel Islands off the English coast. No one in the family understood how that

### DNA Solves a Mystery Continued

happened, since they had no history there. John's family came from Scotland.

Another stray bit of mystery soon came into play: Paul remembered that one of his aunts had been told by a physician many years ago that a medical condition she and her sister shared indicated that they had French blood. French? Impossible! The family dismissed the idea – until Paul recently found out it was true.

Early this year, working with the Family History Section of La Société Guernesiaise in St. Peter Port, Guernsey's capital, Paul was able to obtain John Black's baptismal certificate, the only record he has been able to find of John Black's origins. Written by a French Catholic priest in Guernsey (the Blacks were not Catholic), it listed in a few lines the birth of "Jean Black" (French for John) in October, 1813. Listed as the parents: John Black Sr. and his wife, Janet Dunlop. Ah-ha! He now knew the names of his third great-grandparents.

Jean, Fils de Jean Blach, 9 de - Tuntop sa Semme, ne le 18 % d'Adre 1813 et<br>- l'attise le 20 % du dit mois ; a eu pour Parrains Jean Blach & Joseph Ran<br>- et pour Marraine Flannah M % barty.

In spring of 2020, Paul and his newfound cousins uploaded their DNA to GEDmatch, a database which contains more than 1 million DNA files uploaded by individuals from Ancestry, 23 & Me, National Geographic and other DNA databases. This enabled them to use GEDmatch DNA analysis tools and tap information from several of the biggest DNA databases.

Paul also introduced his cousins to an Ancestry tool he'd heard about in Hal Kelley's SIG meetings called "Ancestry ThruLines" which suggests possible

relationships based on the data the user inputs. Through painstaking analysis, the cousins triangulated a hypothesis on how exactly they were related, pinpointing the chromosome sections each of them shared with each other – and which chromosome sections they did not share with some of the cousins.

#### Example:

Paul is related to Robert on Chromosomes 1, 4, 5, 12, 14, 15, 17, 18, 22; He is related to a cousin in Canada on Chromosomes 1, 3, 6, 12, 14; And to a cousin in Australia on Chromosomes 1, 7, 14, 17, 20. He and his cousins were meticulously threading the genetic ThruLines that connected them, and sorting out the ancestors on those lines.

This brought them to the heart of the mystery surrounding Guernsey John: Paul and some of his new cousins were related to Guernsey John and his father, John Black, Sr., as well as to John Black Sr's other children, but not to the woman identified ever since 1813 as Guernsey John's mother. If Janet Dunlop Black was not Guernsey John's mother after all, who in Heaven's name was?

Paul and his cousins soon determined, through further DNA research and document research in Guernsey that Guernsey John's mother, Paul's third great-grandmother, was a woman named Elizabeth Audoire, born in 1790 on the tiny Channel Island of Alderney, near Guernsey. She had married a cousin named Richard Renier in 1814, a year after Guernsey John was born.

### DNA Solves a Mystery Continued

They also learned that John Black, Sr. had joined the British Royal Marines and had been posted to Fort George on Guernsey, at a time when England was anticipating an invasion by Napoleon's troops. The Marines on Guernsey were part of England's coastal defense. While Black and his wife Janet were living there, young Elizabeth Audoire became pregnant as the result of an affair with Black. Shortly after her baby, John Black, Jr., was born in October of 1813, John Black, Sr. and his wife left Guernsey and moved to Scotland, taking the infant with them. And so far as anyone knew in all the generations since, John Black, Jr. was a Scot through and through.

Paul believes, based on what he's learned about the customs of the time, that when Elizabeth gave birth to John Black, Jr., local authorities would have required John Black, Sr. to take the baby and leave the island. This would enable Elizabeth to escape scandal, while also protecting the baby from being labelled illegitimate. Elizabeth was able to marry her cousin Richard Renier, from another old Channel Islands family. They had four children, starting in 1815, all in Alderney. Paul and his cousins determined that they were related to Elizabeth Audoire Renier, and to those four children, but not to her husband Richard. There is no record of another child of Elizabeth's. Except, of course, the bright DNA trail that Paul followed.

That bright trail became a highway once Paul added Elizabeth Audoire to his DNA ThruLines. He was quickly able to navigate back through an astonishing ten additional generations of his family history, dating to Jeanne Symn, the "second greatgrandfather of the 4th great-grandmother of the husband of his second great-aunt," who was born in Alderney on 10 September, 1560.

And as for that French blood? He also learned that Nicholas Audoire, Elizabeth's grandfather, arrived in St. Peter Port around 1560 from Valognes, France. That is near Cherbourg in Normandy, southeast of Guernsey. His wife Elizabeth Preaux arrived about the same time from Belgium. Valognes and Belgium show up in Paul's Ancestry DNA map. He now knows that his two newly-identified fourth greatgrandparents are the reason.

Paul says, "Finding the name of John Black's birth mother added no fewer than 86 persons and 250 years to my research in one week!"

The hunt continues. Paul and a newfound cousin in Colorado are now tracking John Black, Sr. in his later years, after he immigrated to the U.S. They suspect that they may have a second relative in common who is currently ranked in the Top 15 matches on GEDmatch in terms of shared DNA, along with the previously noted cousins.

Says Paul: "I would encourage all of you to explore the same possibilities through Ancestry ThruLines and DNA. There may be other DNA matches which you can explore to break through your genealogy brick walls."

Note: After Paul gave a presentation on his DNA research findings recently at a CUE Genealogy SIG meeting, several CUE members approached Sue Mueller,

### DNA Solves a Mystery Continued

who now leads the SIG, to see if they could learn more about Ancestry ThruLines. Sue contacted Helen Shimek, who taught a DNA SIG for ESGR in 2018

and 2019. Helen is going to give a presentation at the CUE Genealogy SIG in January.

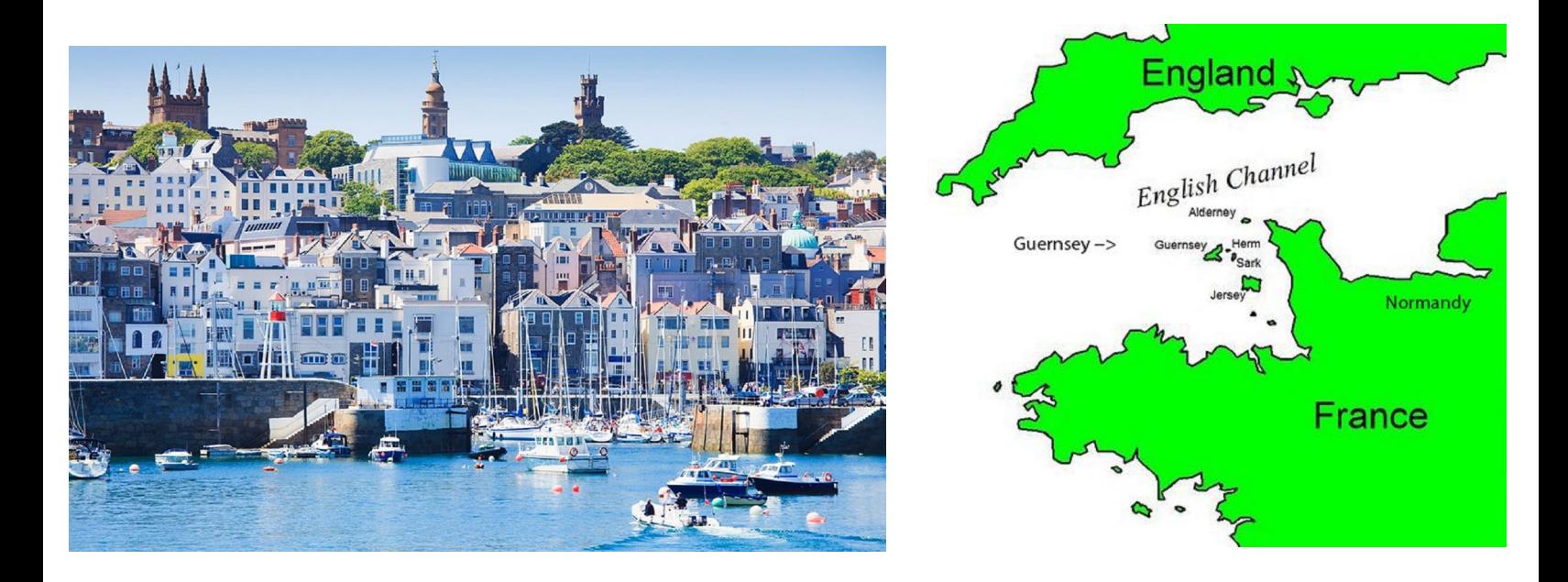

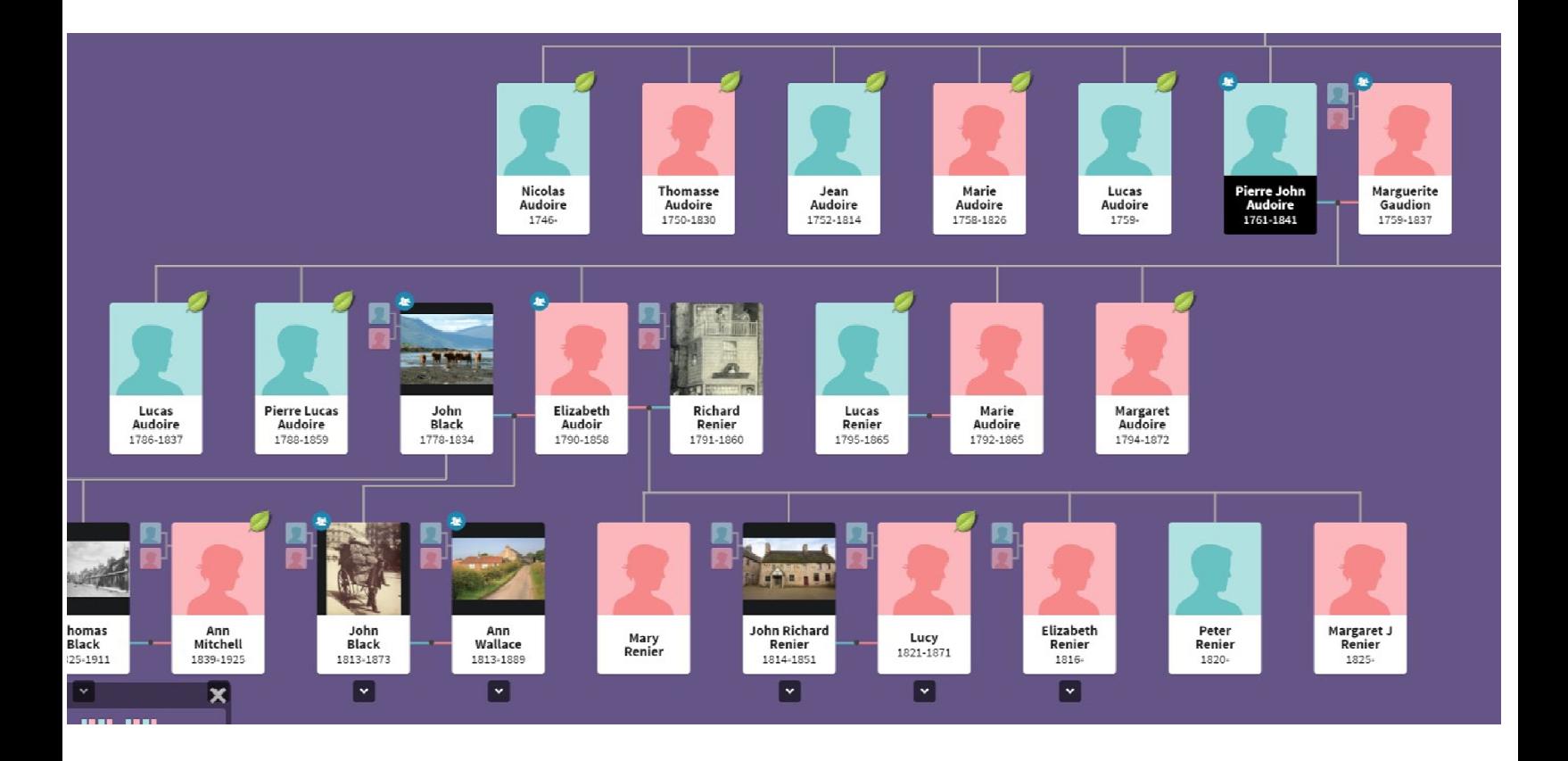

### Genealogy Report for 10/6/20 SIG Meeting

10

The October meeting of the CUE Genealogy SIG met via Zoom on October 6, 2020. The meeting was called to order by Sue Mueller at 7:08 p.m.

Connie Edwards gave a talk on creating a genealogy proof standard. The main parts are:

- Stating the objective
- Giving background information on the objective
- Listing all places searched and citing sources for each

 Coming to a conclusion, resolving any conflicts that came up in the search

Paul Francis told an intriguing success story about researching some of his ancestors who lived on the Isle of Guernsey in the 1800s. Guernsey is a

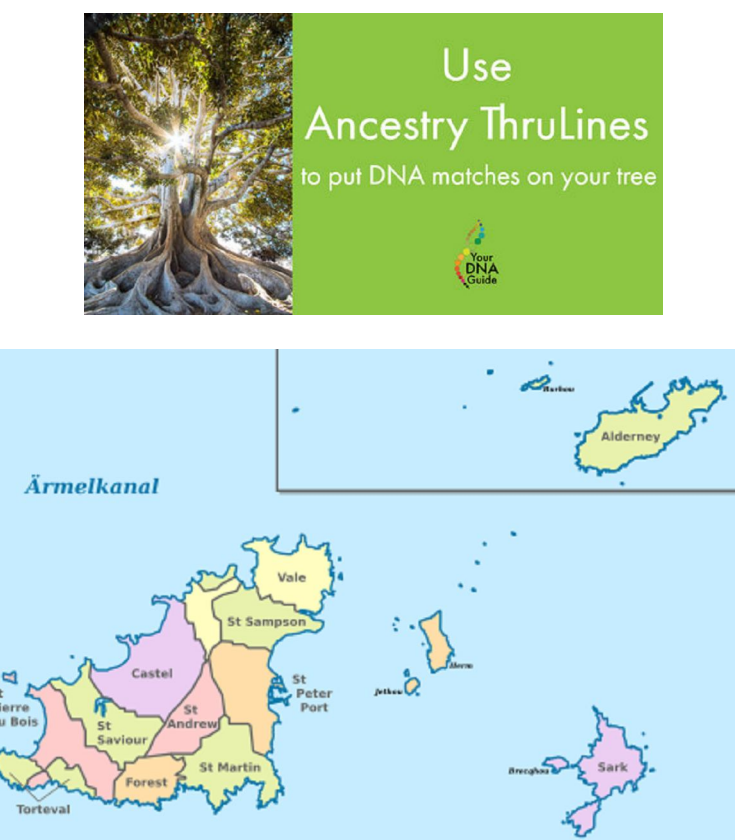

Channel Island that lies between England and France.

With the help of distant relatives from around the world that he found through DNA matches, they solved a 200-year-old family mystery of the lineage of Paul's 2x maternal great-grandfather.

Paul and his team had particularly good luck using ThruLines on ancestry.com. But one of the best successes came from a team member from Australia who still had connections in the Channel Islands. In fact, she had a friend in the Alderney Court Registration Office who was able to further their search which included the discovery of a genetic medical condition that still turns up in the family generations later. Paul's advice is to never give up on a brick wall and make the most of ThruLines.

The meeting adjourned at 8:30 November

Submitted by Connie Edwards

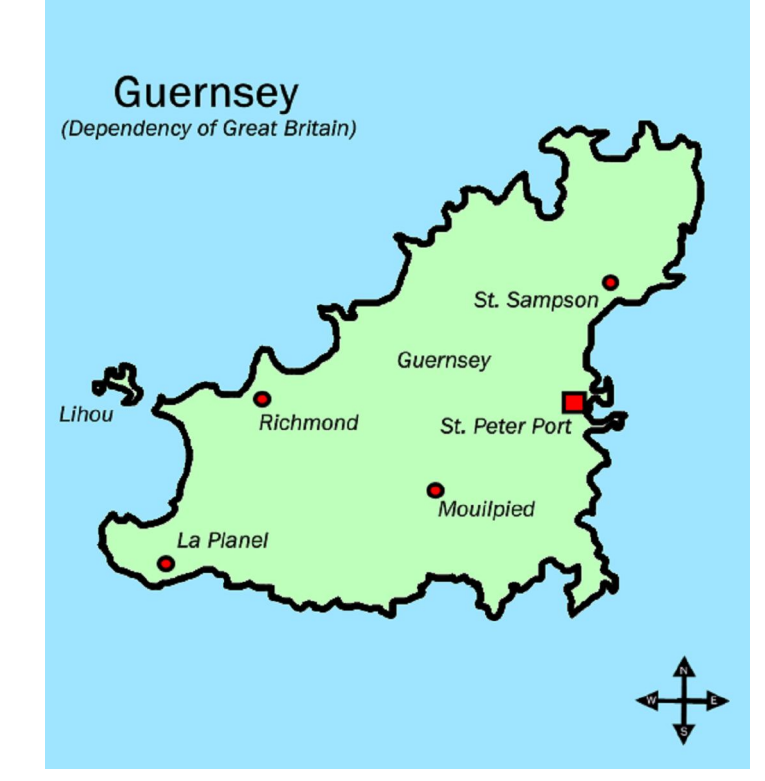

### Smartphone & Tablet Report for 10/26/20 SIG Meeting

The SIG meeting was held via Zoom Video Conferencing at 7:00 PM on the customary fourth Monday of the month.

One of our members relayed the story of how he bought a new iPhone SE at a Verizon store and found he could not text with his son who has an Android phone. He could text with other iPhones, but not with an Android phone. He tried all the common fixes and went to three different Verizon stores with his problem. At a Verizon company store, he found SMS texting had bee disabled on his account. Only a company store could access that part of his account and they turned it back on. He now texts regularly with his son.

We continued our exploration of iOS 14 and iPadOS 14. The latest version is 14.1 which contains mostly bug fixes and does not appear to be a significant change. None of our members currently use the "Widget on the Home Screen" feature that is touted as the most significant feature of iOS 14.

The new OS added a number of useful features to the Messages app. You can Pin conversations that you use frequently so that they always appear at the top of your screen and don't get buried by other incoming messages. Select the conversation, swipe right and select pin. In addition, by using Filter Unknown in Settings/Messages you can look at messages from all senders, known senders or unknown senders.

Several of the features in Messages work only when all participants are using iPhones. This includes the ability to customize the name and photo for a group

message. Open the thread, tap the small arrow next to the number of people, select info and change name and photo. The feature called In Line Reply allows you to reply to only one message in a conversation. Tap and hold on the message, select reply. The ability to Search Emojis lets you find the right small image to put in your message by choosing the name, theme or mood you want. Just tap the emoji icon at the bottom left of the screen and a new search bar appears. A cute touch: You can find out what Apple calls an emoji by inserting it into your message, selecting it with a touch and hold and choosing Speak.

Photos also has a few nice additions. They are generally small effects, but useful. Searchable Captions can be added to photos by choosing the photo and scrolling up to see the add a caption bar immediately beneath the photo. Use the two finger zoom to see much more detail than was available in the previous OS. In Library or Albums tap the three dots at top right and choose either Aspect Ratio Grid to see thumbnails of photos as taken (landscape or portrait mode) or Square Photo Grid.

We discovered that the ability to use several of the new iOS 14 features in Camera depend on the model of your iPhone. For example switching the selfie camera from an image as seen in the mirror to one as seen by a person standing in front of you, can be done in Settings/Camera/Composition/Mirror front camera - but only on iPhone models XR, XS, 11, 12 and SE second generation. Note that the setting changes the photo captured but not the image seen on the

### Smartphone & Tablet Report Continued

screen. You would want to turn off mirroring to be able to read text printed on a shirt, for example. Volume controls have been used to take photos in many of the previous OS generations. Either volume up or volume down took a picture. In iOS 14, the volume up button takes burst photos as long as it is depressed if burst mode is enabled in Settings/Camera. The volume down button takes a video as long as it is depressed. But again, these changes for the function of the volume buttons in Camera only work on the XR, XS, 11, 12 and SE second generation.

We demonstrated the modes feature of Maps by selecting directions to Saint Vincent Hospital from my house by car, walking and public transportation. Cycling directions and ride booking directions were not available for my location, but Apple has included them for cities like San Francisco and plans to expand coverage gradually. We also looked at the Curated Guides shown for San Francisco, which are again not available for much of the country yet.

I found a neat feature called Back Tap which allows you to control a variety of actions by simply double or triple tapping on the back of the phone. It works fine on a phone without a case and works with my phone case, but not with the cases other group members are using. I found this feature extremely useful for taking screenshots rather than trying to remember the combination of buttons to push to take a screenshot on my phone.

Going to Settings/Accessibility/Touch and toggle Back Tap and select double or triple tap and select the System, Accessibility or Scroll Gestures you want to be related to your taps. I used this feature to take screen shots for the next item we discussed.

Earlier this year Apple and Google partnered to use iPhones and Android smartphones to automate contact tracing for the COVID-19 pandemic. In the US, state public health departments must develop an app to be downloaded on your phone to complete the functionality. Only a limited number of states have done so, but Pennsylvania is one of them. I used screenshots of the process of turning on this functions and downloading the app to demonstrate how the user sets up this capability. We also gave an overview of how the system works to let a user know if they have been in contact with someone who has reported a positive test without identifying the person involved or the location of the contact. Such automated contact tracing is only useful if a large percentage of the population uses it and so far, sadly, the system has not caught on in this country like it has within others. The purpose for this demonstration was to raise awareness of the system.

The next meeting of the Smartphone and Tablet Special Interest Group will be via Zoom and is scheduled for 7:00 PM on Monday, November 23.

John Fair

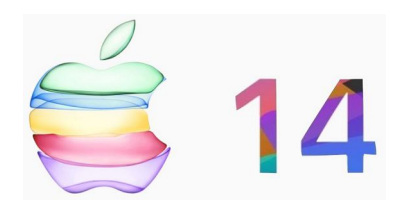

### Secretary's Report for 10/15/20 CUE Meeting

The members of Computer Users Of Erie (CUE) met remotely on the web with a Zoom video conferencing link.

There were 22 people in attendance. Their names on screen were names they chose as login names. Their names on screen were John Fair, Beverly, Rick Godzwa, Judy's iPad, Sue Mueller, iPad 3 Big John, Lee Williams, Samuel Simpson, Judy Taylour, jlrdc, louis cioccio, Pat Mickel, tim donlin, Paul Francis, Don Rhodes, Allison McKinstry, Carol Korn, jr Robert, Liz Wisniewski, Janice Castro, Anne Rosthauer's iphone, and DonGrimWithChromebook.

At 7 PM, Judy Taylour gave a presentation on Digital Estate Planning. The presentation included Password Manager program options and closing accounts options. At 8:04 PM there was a Q&A session. There was discussion on security. John Fair suggested that he may provide more information on Password Managers in the future. Sue Mueller mentioned that she may provide some information on "finding people" in the 2021 year.

Paul Francis opened the business meeting, which lasted from 8:10 PM until 8:34 PM.

Treasurer Janice Castro gave the current treasury balance at \$3,677.24. There was \$240 in deposits and \$326 is withdrawals in the past month.

Lou Cioccio mentioned that there was a MAC SIG meeting by Zoom. In the near future, Lou plans to teach on camera

basics and Photo Shop Elements, for two days a week.

Sue Mueller mentioned that there was good attendance at the latest Genealogy SIG meeting. Paul Francis solved a 200 year mystery in his DNA study.

John Fair talked about the Smartphone & Tablet SIG. They recently discussed IOS 14, widget changes on any home pages, and the app library. They plan to study more on IOS 14 in the next meeting.

There was discussion about CUE meetings during the Winter season, from November to March. Those meetings have normally been at 10 AM instead of 7 PM, for daylight traveling to the meeting. During the Caronavirus Pandemic, which will have meetings by Zoom (with no travel), it was agreed to continue meetings at 7 PM during the Winter.

There was discussion about the CUE Christmas Holiday Party. It is probably not going to happen this year due to the **Caronavirus** 

John Fair mentioned that a committee met with some minor proposed changes to the CUE By-Laws. The CUE Board has endorsed it. It is planned to be posted in the November CUE Newsletter and members can vote on it at the November CUE meeting on 11/19.

John Fair had the 10/15 CUE meeting recorded.

Respectfully Submitted, Don Grim, Secretary

### A Note from the Editor

As usual, feel free to contribute information for the CUE newsletter. Whether it is small, large, an article, a tip, information, or pictures, you can send it to me and I will plan to include it in the newsletter. You can reach me at grimcyber@yahoo.com.

Remember that you can find recent news at the CUE website (cuerie.com). At times, the website will have more recent news than the CUE newsletter since the website is updated continuously and the newsletter is updated monthly.

Stay Safe!

Editorially Speaking, Don Grim

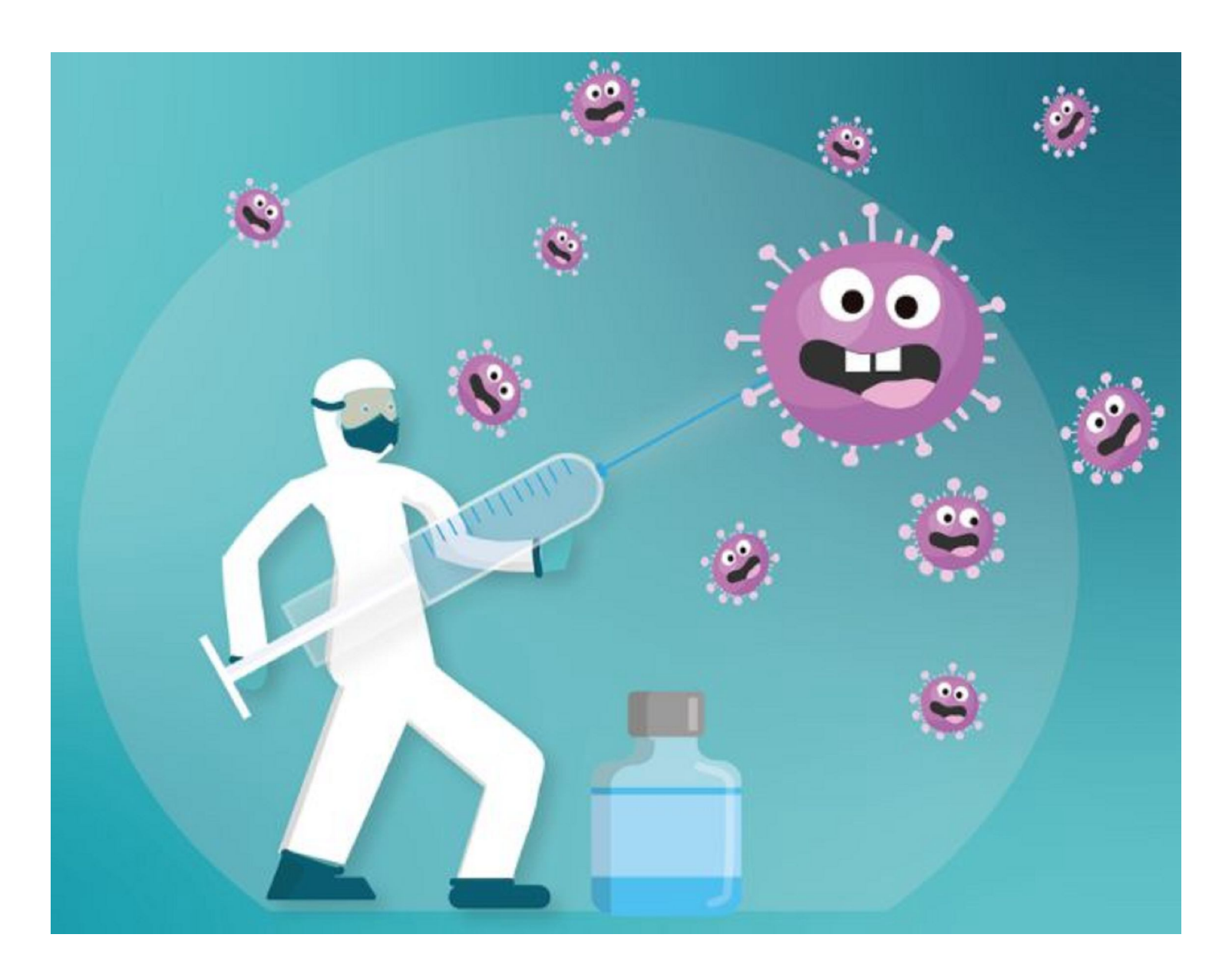

## Be Safe! Looking for a Vaccine to Arrive Soon!

### CUE By-Laws Revision

The Constitution and By-Laws Review Committee (Janice Castro, John Fair, Don Grim, and Lee Williams) proposed some minor changes to the By-Laws and no changes for the Constitution.

The Constitution and By-Laws are published below. Strikethroughs (example: Anyone is) mark items to be deleted and red highlights (example: Non-members are) mark items to be added to the By-Laws.

The changes are basically describing the appointed position of Membership Chair. The CUE Board has already unanimously approved the changes. The changes will be up for a vote to CUE members at the November CUE meeting.

### **Computer Users of Erie CONSTITUTION (Adopted January 18, 2007) Revised November, 2015**

#### ARTICLE I. Name and Purpose

**T**he name of this organization is "Computer Users of Erie", hereafter referred to as CUE. CUE is a nonprofit organization, whose purpose is to promote the understanding, appreciation, and use of computers and related technologies through educational activities and programs, and to represent the members of CUE to the computer industry. CUE will be guided by the principles adopted by the Association of Personal Computer User Groups (APCUG).

CUE is non-profit and no part of its earnings will benefit any private member or individual. In the event of the dissolution of CUE, no member will be entitled to any part of its remaining assets. After the payment of all of CUE's debts and obligations, the balance of all of CUE's assets will be distributed to one or more nonprofit organizations whose purpose(s) is (are) the same as CUE's. The recipient(s) of this distribution will be subject to the laws of the Commonwealth of Pennsylvania at that time, and must qualify as exempt organization(s) under Section 501(c)(3) of the Internal Revenue Code, as amended. The Board of Directors will determine what potential recipient organizations qualify in accordance with ARTICLE IX of this Constitution.

#### ARTICLE II. Membership

1. Adult membership is open to all computer enthusiasts without regard to race, religion, ethnicity or sexual orientation, and who are at least 18 years of age.

#### ARTICLE III. Meetings

- A. General Membership meetings may be held monthly, but in no case will there be less than four (4) meetings a year.
- B. The Annual Meeting will be held for the purpose of electing the officers and the Board of Directors of CUE.
- C. The Board of Directors will meet at least four (4) times a year.
- D. Robert's Rules of Order, latest edition, will be the parliamentary authority for meeting procedures which are not specifically addressed by the Constitution, By-Laws or Rules of CUE.

ARTICLE IV. Officers

 A. The officers of CUE will be: President, Vice-President, Treasurer, and Secretary, who will be elected at the Annual Meeting.

#### ARTICLE V. Board of Directors

- A. The Board of Directors will consist of:
	- 1. Elected officers
	- 2. Five (5) members elected at large
	- 3. Editor and Webmaster, who are not elected, but appointed by the President and approved by the Board
	- 4. Three (3) persons serving as Alternate-At-Large board members
- B. All matters of business pertaining to CUE, except those reserved to the membership at large or to its officers, will be vested in the Board of Directors, hereafter referred to as the "Board."
- C. Each member of the Board is limited to one vote.
- D. A duly elected "Alternate-At-Large Board Member" attending a Board meeting as a substitute for an absent Board member, will be permitted to participate and vote at that Board meeting, as long as the President announces his or her participation at the start of the meeting. The participation of the alternate will end at the conclusion of that Board meeting, unless otherwise directed by the Board.

#### ARTICLE VI. Communications

- A. CUE may publish a monthly newsletter distributed to its membership and may exchange copies with other computer user groups.
- B. CUE may maintain communication systems for its members.

#### ARTICLE VII. By-Laws and Amendments

- A. Approval of an amendment to this Constitution requires a vote by three-fourths (3/4) of the members at a general membership meeting. Proposed amendments must be published in the Newsletter, or distributed in writing, at least ten (10) days prior to the meeting at which those proposals will be voted upon.
- B. By-Laws not inconsistent with this Constitution may be adopted. The By-Laws, and any amendments to them, must be adopted by a majority vote at a general membership meeting.
- C. Amendments to this Constitution and its By-Laws must be approved by the Board before submission to the membership for adoption.
- D. The text of any adopted amendments must appear in the next issue of the Newsletter or be communicated to the membership in some way.
- E. This Constitution and By-Laws must be reviewed every five (5) years at the direction of the Board.

#### ARTICLE VIII. Waiver of Liability

A. No officer or member will:

- 1. Be personally liable for any bills or obligations of CUE, past or present.
- 2. Disburse any of CUE's funds or inventory without authorization from the Board.
- 3. Represent CUE or use the name or mailing list of CUE for any purpose without the express consent of the Board. Only the Board and Special Interest Group (SIG) coordinators will have access to CUE's master membership list that includes phone numbers, mailing and e-mail addresses, or any information designated as private by the member.
- 4. Use CUE property, or copy any template, script, or software design used by a CUE member in any CUE operation without prior authorization of two CUE officers.
- 5. Engage in direct selling efforts during regularly scheduled meetings unless specifically and officially invited to do so by the Board.
- B. The Board will provide insurance that protects CUE from liability related to the operation of CUE.

#### ARTICLE IX. Dissolution

- A. CUE may be dissolved voluntarily by a two-thirds (2/3) vote of dues paying members. Proposals for dissolution must be presented to the members a minimum of one (1) business meeting before the vote is held and must include a proposal for disposal of CUE's assets. A quorum must exist at the business meeting of the dissolution vote.
- B. If CUE is dissolved, the assets of CUE will be disposed of in accordance with paragraph 2 of this document, approved by the membership and voted upon at the same meeting at which the voting for dissolution is held.

### **Computer Users of Erie By-Laws (Adopted January 18, 2007) Revised November, 2015**

#### ARTICLE I. Membership

- A. A "member in good standing" is one who has paid his or her dues. Hereafter "member" refers to a "member in good standing".
- B. Associate Members. Immediate family members living in the household of a dues paying CUE member may become an Associate member by submitting a Membership Application. Associate members pay no dues and are entitled to the benefits of CUE membership except that they may not vote or become an officer of CUE. Associate members may serve as At-Large Board Members and vote in board meetings.
- C. Members must pay all dues, assessments and/or other fees determined by the Board and approved by the general membership.
- D. The Board may waive dues of a class of membership representing an organization providing facilities and services at no cost to CUE. To be considered for this class of membership, an individual must submit a completed Membership Application. This class of membership may not vote or hold elected office.
- E. Members whose dues are more than two months late will be dropped from membership at the end of the second month in arrears. They will be notified by email or USPS mail at least twice during the two month period following the dues collection month before being dropped from membership.
- F. A Membership Directory will be prepared and updated annually to be distributed for the use only by the membership.
- G. Upon approval of his or her Membership Application, each new member will be given a copy of the current Constitution and By-Laws, and a copy of the current Membership Directory.
- H. Anyone is Non-members are welcome to visit a total of two (2) General and/or Special Interest Group meetings before joining CUE as a member, associate member, or class of member described in Article I Section D of these By-Laws.

#### ARTICLE II. Meetings

- A. The General Membership and Board Meetings will be held at a time and place determined by the Board. A meeting may be postponed or rescheduled at the discretion of the President, or canceled due to unforeseen circumstances.
- B. The Annual Meeting will be the General Membership Meeting held in April of each year unless postponed by the President due to unforeseen circumstances.
- C. A quorum is required to conduct business at any General Membership or Annual Meeting and will be at least twenty percent (20%) of the members. A quorum of at least fifty percent (50%) is required to conduct business at any Board meeting.
- D. Members of CUE who are not Board members may participate, but not vote, at Board meetings.

#### ARTICLE III. Elections

- A. The Officers and At-Large Board Members will be elected by a majority vote at the Annual Meeting and will take office on the first day of the following month.
- B. A nominating committee will be appointed by the President at least two (2) months prior to the Annual Meeting. They will actively solicit nominees by writing (email) to the membership and calling for nominees in at least one (1) general meeting before developing a slate of candidates. They will publish the slate in CUE's April newsletter and/or other forms of written or electronic communication to the membership at least five (5) days prior to the Annual Meeting. Immediately prior to the election at the Annual meeting, nominations from the floor will be accepted. The proposed nominees must be members in good standing or qualify under Article I Section B above in the case of At-Large Board candidates. All candidates must indicate a willingness to serve if elected. In cases of election by ballot, the President will appoint three (3) tellers, who are not nominees for any office. Any member may witness the counting of the ballots.
- C. Absentee voting will be allowed if absentee ballots are received in writing (email or USPS mail) prior to the election meeting.
- D. A candidate's name can only appear once on the ballot for all elective Board positions.

#### ARTICLE IV. Officers

- A. The duties of the President are to: Officiate at the Annual, General Membership, and Board meetings and coordinate all business of CUE.
- B. The duties of the Vice-President are to: Officiate in the absence of the President and coordinate the programs and the Special Interest Groups of CUE.
- C. The duties of the Treasurer are to manage CUE's assets including:
	- 1. Handle the collection and disbursement of funds.
	- 2. Maintain records of funds.
- 3. Report monthly on the current status of the treasury.
- 4. Maintain an inventory of CUE's non-cash assets such as equipment, software, property, etc. and their locations.
- 5. Maintain the CUE membership database for the Board.
- 6. Submit a year-end financial report on a timely basis both to the Board and to the membership.
- D. The duties of the Secretary are to maintain records and distribute minutes. These duties include:
	- 1. Record the minutes of the Annual, General Membership, and Board Meetings. Submit the minutes of the Annual and General Membership Meetings for publication in the Newsletter and the minutes of the Board Meetings to the members of the Board in a timely manner.
	- 2. Conduct the correspondence of CUE.
	- 3. Prepare a membership directory in accordance with these By-Laws.
	- 4. Act as a repository of all official CUE documents including this Constitution and By-Laws.
	- 5. At the direction of the Board, provide membership with current copies of the Constitution and By-Laws and the membership directory.

#### ARTICLE V. Executive Committee

The Executive Committee, consisting of the Officers, may meet in an advisory capacity at the discretion of the President to plan and otherwise consider the direction and/or execution of any ongoing business of CUE.

#### ARTICLE VI. Board of Directors

- A. The term of office for all members of the Board is one (1) year, not to exceed three (3) consecutive terms in the same position. They may serve until their successors are elected or appointed.
- B. Any Board member may be removed from office by action of the Board of Directors in the following manner:
	- 1. Any Officer may request the Board to remove an Officer or At-Large Board Member. If the request is seconded, the Board will vote on the matter of removal at the next regular Board Meeting or at a special meeting called for that purpose no less than two (2) weeks after the request is seconded. The subject Board Member, if not present, must be notified in writing and must have a chance to present his or her case to the Board before the Board votes to remove him or her. A vote of at least two-thirds (2/3) of the total Board is required to remove an officer or director.
	- 2. Upon the removal or resignation of a Board member and/or completion of a term of office, all records, correspondence, documents, and other CUE property in his or her possession must be delivered to the Board, or to the respective successor, within 30 days.

#### C. Duties of the Board.

- 1. Appoint replacements for any position, including officers, which fall vacant during the term.
- 2. Approve expenditures of up to \$250. After approval of the Board, expenditures exceeding \$250 must be approved by vote of the membership at a general meeting.
- D. It is expected that each board member will recuse himself or herself from voting on matters which could be a conflict of interest. Also, by a two-thirds (2/3) vote of the Board, any member can be excluded from voting on a particular Board proposal if a conflict of interest is determined to exist.

#### ARTICLE VII. Committees

The President, with Board approval, may appoint standing and/or special committees to carry out specific temporary or long term functions within CUE such as programs, demonstrations, public relations, membership, audit, etc.

#### ARTICLE VII. Appointed Positions and Committees

- A. The President, with Board approval, will appoint a Membership Chair to manage membership functions of CUE. These include:
	- 1. Maintain the CUE membership database for the Board.
	- 2. Prepare a membership directory in accordance with these By-Laws.
	- 3. At the direction of the Board, provide membership with current copies of the Constitution and By-Laws and the membership directory.
	- 4. Provide member access to the Electronic Communications used by CUE.
- B. The President, with Board approval, will appoint an Editor for the CUE newsletter and a Webmaster for the CUE website.
- C. The President, with Board approval, may appoint standing and/or special committees to carry out specific temporary or long term functions within CUE.

#### ARTICLE VIII. Newsletter

- A. The official monthly publication of CUE will be called "Horizons" and will be fully funded by CUE in accordance with policies established by the Board.
- B. Its front page header may include identifying references to the computer types, brands, or affiliations. Space on the pages of the publication will not be arbitrarily denied to any interest within the designated purposes of CUE.
- C. The Editor may gather articles from the membership or other sources, prepare the newsletter, and distribute it to the membership.
- D. The newsletter may be made available to other computer user groups as approved by the Board.
- E. Paid advertising from outside vendors or sources may be solicited. Fees collected from such advertising will be used for the production of the Newsletter.
	- 1. When an advertiser is secured, copies of the Newsletter in which its ad appears may be provided to them at no cost.
	- 2. Advertisements must conform to the standards of CUE and must be in the best interests of CUE members. No ads will be accepted that relate to illegal or other objectionable activities. Questionable ads may either be rejected immediately by the Editor or be acted upon at the next Board meeting following receipt of the ad.
- F. The Editor may change the name and/or design of the Newsletter with the approval of the Board.

#### ARTICLE IX. Electronic Communications

- A. CUE's Website will be accessible by the major computer types and brands.
- B. CUE's Website will be maintained by the Webmaster. Upon approval of the Board, the Webmaster's reasonable operating and capital expenses will be reimbursed.
- C. Paid advertising by outside entities on the CUE website will be accepted to offset the costs associated with operating the website, as long as the advertising is in the best interests of CUE membership, does not promote illegal or otherwise objectionable material or activities, and is subject to Board approval.
	- 1. This advertising may be in the form of text, graphic banner, or other graphic ads, audio ads, or any other form deliverable via the website.
	- 2. These ads may be for products or services that may be of interest to CUE membership, and may also include affiliate program ads offered by the various hardware and software vendors that solicit CUE membership to participate in these programs.
- D. Links to vendor websites that provide hardware, software or other services to CUE or its members, will be provided at no cost to the vendor, in appreciation for their support of CUE.

#### ARTICLE X. Member Conduct

- A. CUE does not condone any violation of copyright laws, nor does it tolerate violations by its members.
- B. Commercial, public domain, and shareware software obtained by CUE will be made available ONLY to its members. Any commercial software or hardware obtained by CUE from a vendor, in exchange for a published review of the item, will become the property of the reviewer, with the exception of hardware that is to be returned to the supplying vendor as part of the arrangement. However, if no review is provided for publication as stipulated by the vendor and CUE receives an invoice for the item, the responsibility for payment of the invoice falls to the member responsible for the review.
- C. At all CUE meetings or sanctioned events, members and associate members must conduct themselves in a manner that promotes the interchange of ideas and information on computers and compatible technologies in accordance with the purpose of CUE.
- D. A member may be expelled from CUE for engaging in activities prohibited by these By-Laws or any written rule or practice adopted by the Board of which notice has been given. It is most desirable for a member in violation to be counseled before any formal action is taken. Damaging property, theft, unauthorized use of CUE property, or repeated disruption of any CUE function will be grounds for expulsion. Before expulsion, the grounds must be specified in writing to the Secretary who will send a copy to the offending member. An invitation to the Board meeting at which the member's expulsion is to be considered will be issued. The member charged will be allowed a hearing after which the board may give the member an opportunity to correct his or her behavior or may expel the member. A two thirds (2/3) vote of the board members present is required for expulsion. There will be no refund of any dues collected before an expulsion.

#### ARTICLE XI. Fiscal Responsibilities

The fiscal year of CUE shall be May 1<sup>st</sup> to April 30<sup>th</sup>.

#### **PLEASE PRINT**

#### **COMPUTER USERS OF ERIE**

**MEMBERSHIP APPLICATION** 

Today's Date

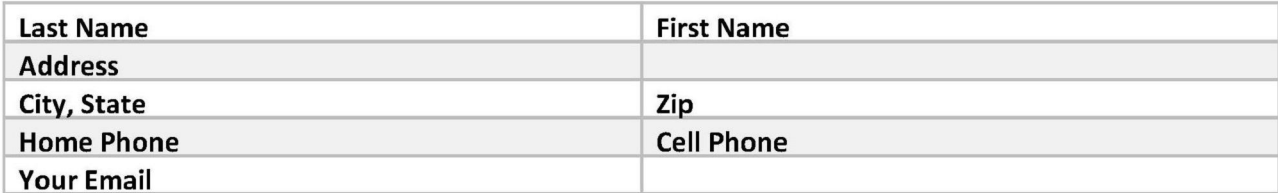

The yearly dues are payable in August of each year. The dues are \$24 annual.

For NEW members only, when you join outside the annual cycle your initial dues are based upon the month you join. Follow the schedule below.

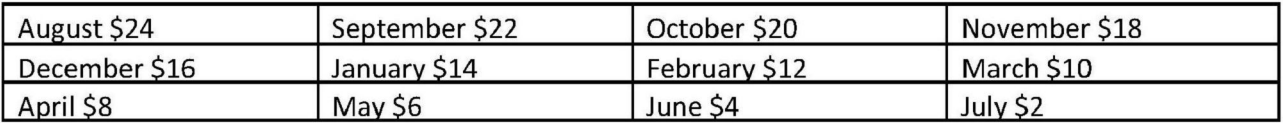

Information provided on this form will be placed into a CUE Membership Directory

What is your Computer or Device: (Circle) Windows Mac Android iPhone iPad Tablet Linux Other

Send your completed application to:

**Computer Users of Erie** 

PO BOX 8941

Erie, Pa 16505-0941

What is you level of expertise? (Circle) **Novice** I know some I want to learn more Expert Geek

What do you wish to gain by joining Computer Users of Erie?

Student membership is just \$15 per year (provide proof of student status)

### CUE Officer Information

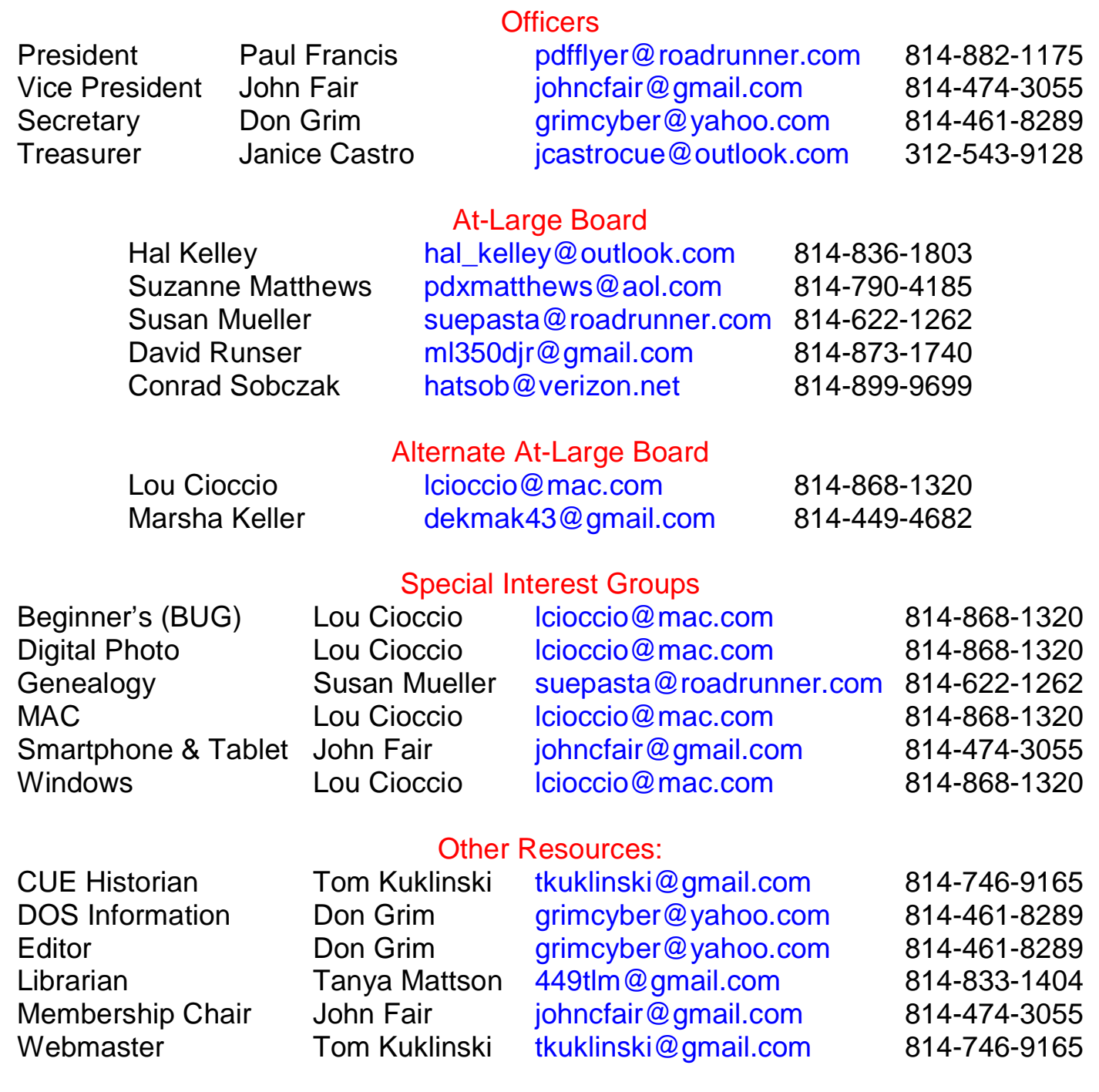

#### CUE Disclaimer

The Computer Users of Erie (CUE), a nonprofit affiliate of APCUG, is not connected with, nor does it represent the interests of such organizations as IBM, Apple, Texas Instruments, Microsoft, or any other manufacturer or vendor, nor can it assume responsibility for the accuracy or misrepresentation of materials or statements found in advertisements, articles, announcements, or presentations appearing in its newsletter or at CUE sponsored meetings. The members of the CUE Board of Directors, committees, and SIGs are volunteers giving of their time and energy to assist CUE members through education. CUE shall not be held liable in name or performance for the outcome of activities or agreements to provide services offered by any person in the name of CUE. CUE welcomes comments, letters, original articles and programs for its newsletter. Such materials may be submitted to: CUE Editor, P.O. Box 8941, Erie, PA, 16505-0941. Also you can email grimcyber@yahoo.com. Permission is hereby granted to other nonprofit computer user groups to reprint articles appearing herein, unless specifically restricted, provided credit is given to both its author, if known, and its original source.

### Directions to Wayside Presbyterian Church for CUE Meetings

Wayside Presbyterian Church, at 1208 Asbury Road, is approximately three blocks north of the intersection of Asbury Road and Route 5. This intersection is at the northwest corner of the Erie International Airport property. Following Asbury, turn left at the first marked driveway for the church. During the afternoon winter schedule (10:00 AM for the months of November, January, February and March), entry is through the two sets of blue double doors. Use the buzzer to gain entry if the doors are locked. During the normal evening schedule (7:00 PM the remaining months) use the double doors on the south side of the Christian Education wing. Signs are posted in the building to direct you to the meeting room.

From West of Erie International Airport: Follow Route 5 to the intersection of Asbury and Route 5. Turn hard left onto Asbury Road. Look for the church on the left approximately 3 blocks north of the intersection.

From South of Erie: Take Interstate 79 north to the 26th Street (Route 20) Exit. Bear left onto 26th Street (Route 20) west. Follow Route 20 about 3.4 miles west to Asbury Road. Turn right (at the Sheetz Gas Station) onto Asbury and follow it straight across Route 5. Look for the church on the left approximately 3 blocks north of the intersection.

From East of Erie International Airport: Follow 26th Street (Route 20) west to Asbury Road. Turn right onto Asbury and follow it straight across Route 5. Look for the church on the left approximately 3 blocks north of the intersection. OR, follow 12th Street (Route 5) west past the airport to Asbury Road. Turn right onto Asbury Road. Look for the church on the left approximately 3 blocks north of the intersection.

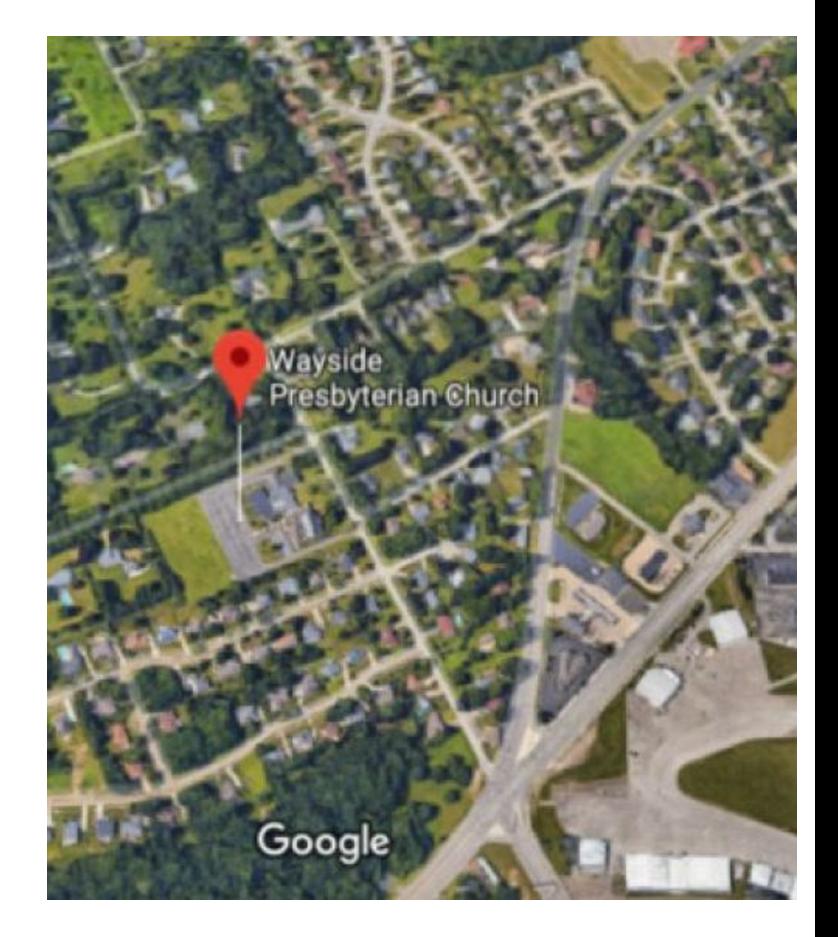

### About the Newsletter

The CUE Newsletter is published monthly by the Computer Users of Erie (CUE), an independent nonprofit computer user group, dedicated to the education and support of our members. The opinions expressed herein are those of the individual authors or the editor, and do not necessarily reflect the opinions of CUE. This publication is Copyright © 2018 by the Computer Users of Erie. All rights reserved. Permission to reprint is hereby granted to any Nonprofit Organization, as long as proper credit is given, or not restricted by the original author or source. **Advertising:** Advertising is welcome from both our members and commercial sources. For current advertising rates, please send an email to the Editor requesting a copy of the Ad Rates file. **Address Changes:** Any recipient of the newsletter is urged to submit a change of address notification to the Editor, either via US Mail to the address shown below, or (preferably) via email, so we may keep our records accurate. **Newsletter Exchange:** CUE welcomes newsletters from other user groups. If you would like to exchange newsletters, either by US Mail or via electronic (Internet) delivery, please send your newsletter to the address listed below. We will add your name to our mailing list and send you our newsletter in return. **Submissions:** Submissions are always welcome from our members or outside sources. Submissions may be articles, images, cartoons, etc. For first time authors, please request a copy of our Submissions Guidelines from the Editor, prior to submitting any items. This will help to eliminate publication delays. Submissions are due by the 5th of each month. **Correspondence:** General correspondence to CUE may be sent via US Mail to: Computer Users of Erie, PO Box 8941, Erie, PA 16505-0941 USA. Email to: cuerie@gmail.com. Editor Email to: grimcyber@yahoo.com.

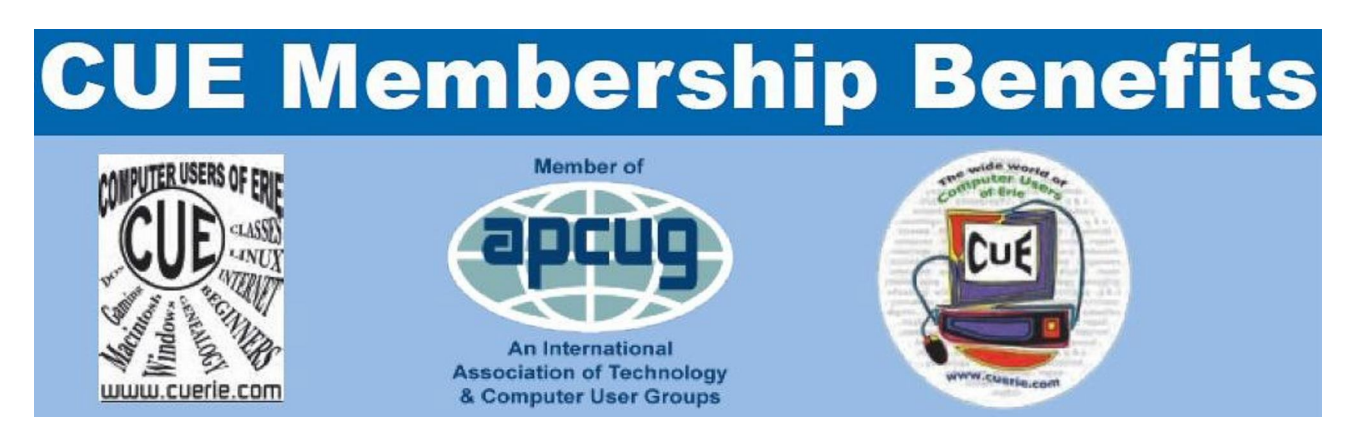

As the largest computer users group in northwest Pennsylvania, CUE has served Erie and surrounding communities since 1982. CUE provides a forum for people to learn about computers and have fun doing so. The group meets the third Thursday each month, with the exception of the months of July and December. In July the group gathers for a picnic and December is the annual holiday party (dates vary). CUE meetings are at Wayside Presbyterian Church, 1205 Asbury Road, Erie. Meetings from April through October are at 7:00 p.m. From November through March, the meetings are at 10:00 AM in the morning, except it will stay at 7:00 p.m. during the Caronavirus Pandemic.

Our monthly meetings are open to the public regardless of age or ability. Many of our members are senior citizens who span a wide range of capabilities and interests but share a desire to know more about how to use computer related technology. Our role is to provide a forum for continuous learning from each other. CUE has a closed Google gmail group that is used to communicate with members and to post questions/problems to seek answers from the membership. Members pay an annual membership fee of \$24 to receive a membership directory, monthly newsletter, availability to monthly general meetings, and any of the Special Interest Group (SIGs) meetings, usually held in a member's home. Locations and times vary, so check the online EVENTS Calendar on the website for the latest information. SIG topics include:

- Digital photography [and photo safari] Computer troubleshooting
- 
- 
- 
- Genealogy  **Beginners users group (BUG)**
- Macintosh computers  **Handheld smartphones and tablets**

CUE is a member of the Association of Personal Computer User Groups (APCUG). APCUG is an International, platform-independent, volunteer-run, non-profit organization devoted to helping member User Groups offer enhanced services to their members. Some of the membership benefits include:

- 
- 
- 
- Speakers bureau **bureau** Push newsletter articles
- Free virtual technology conferences Discounts and special offers from vendors
- Regional conference <br>• User group newsletters online

Find us online at http://www.cuerie.com/. And Facebook @curerie

Computer Users of Erie PO Box 8941 Erie, PA 16505-0941

 Postmaster: Address Service Requested

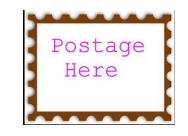

Address label here